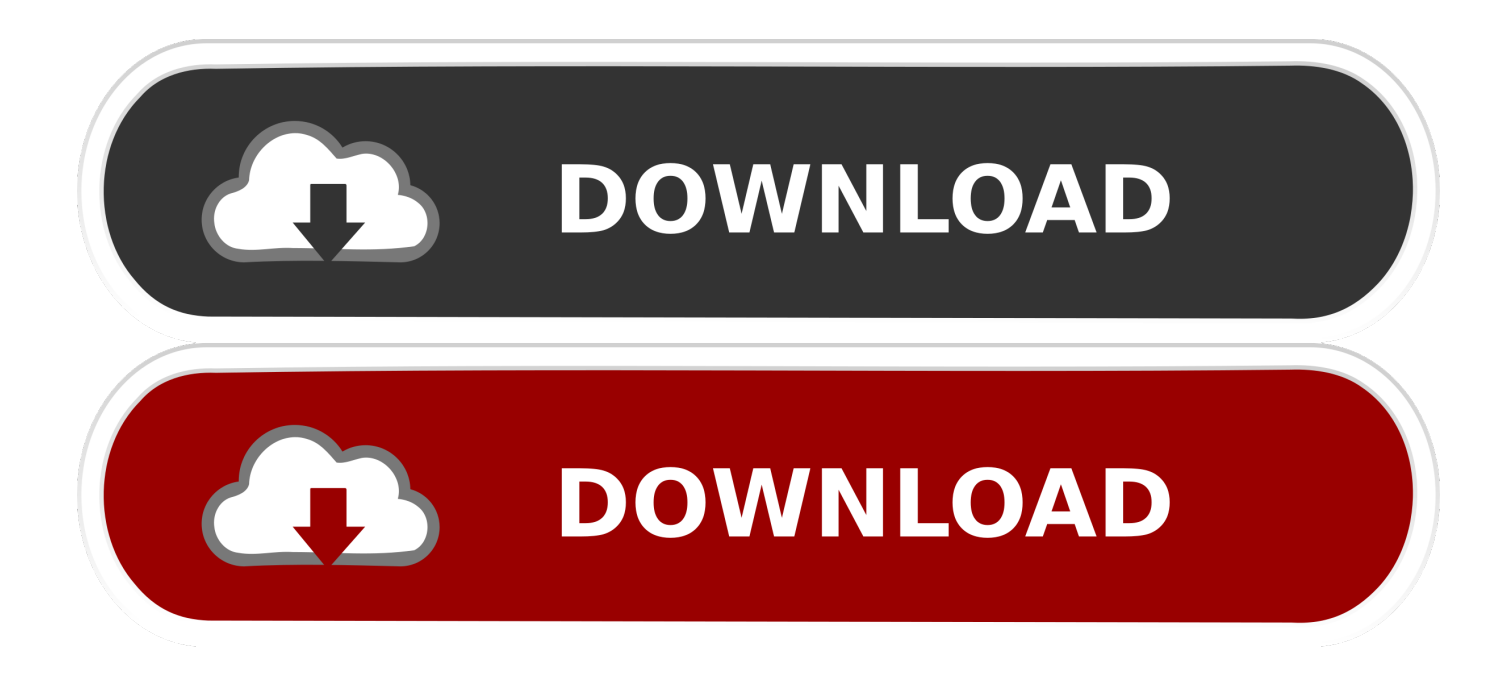

[Emulate Iphone Games On Mac](https://tiurll.com/1ugjyt)

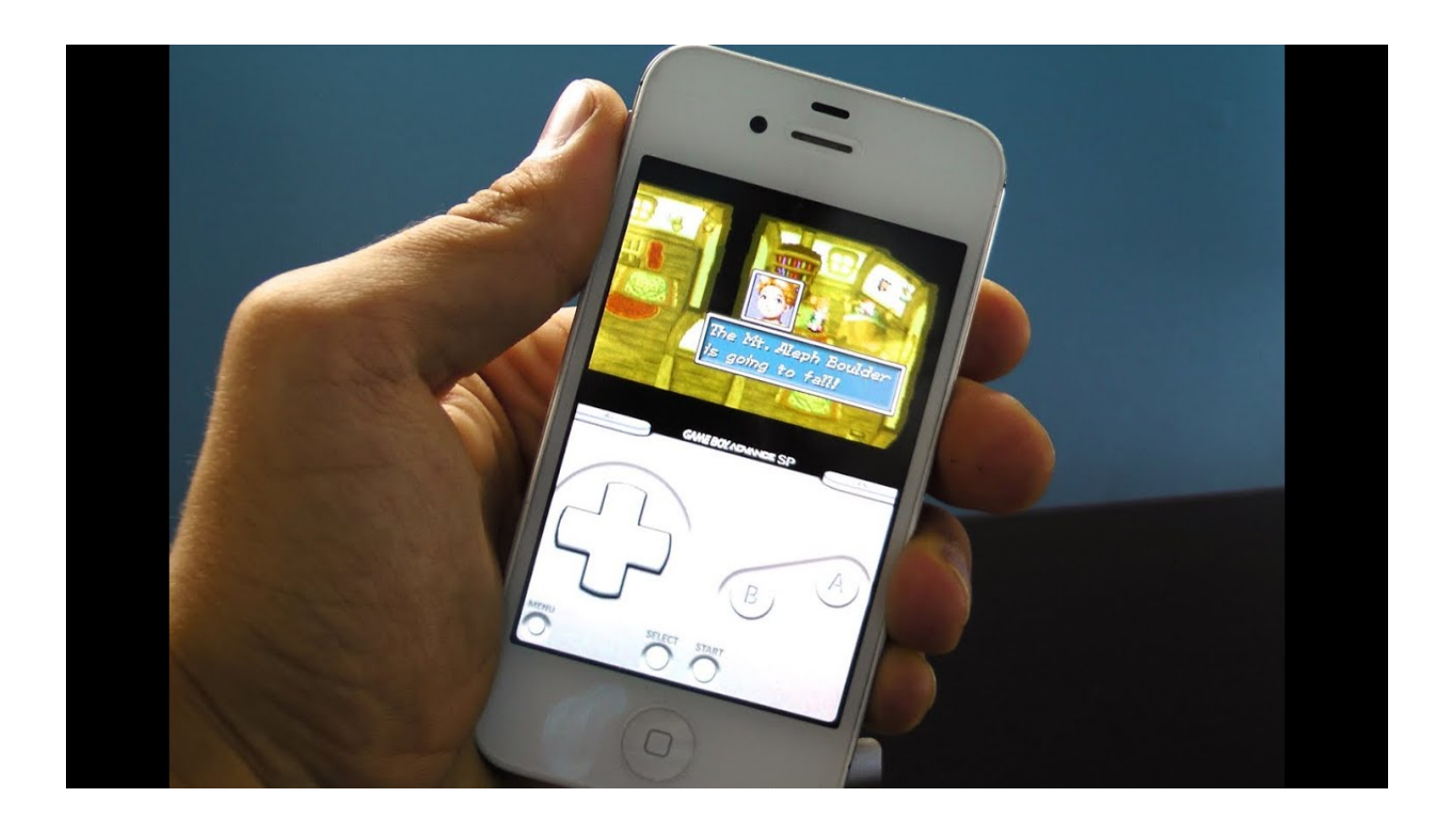

[Emulate Iphone Games On Mac](https://tiurll.com/1ugjyt)

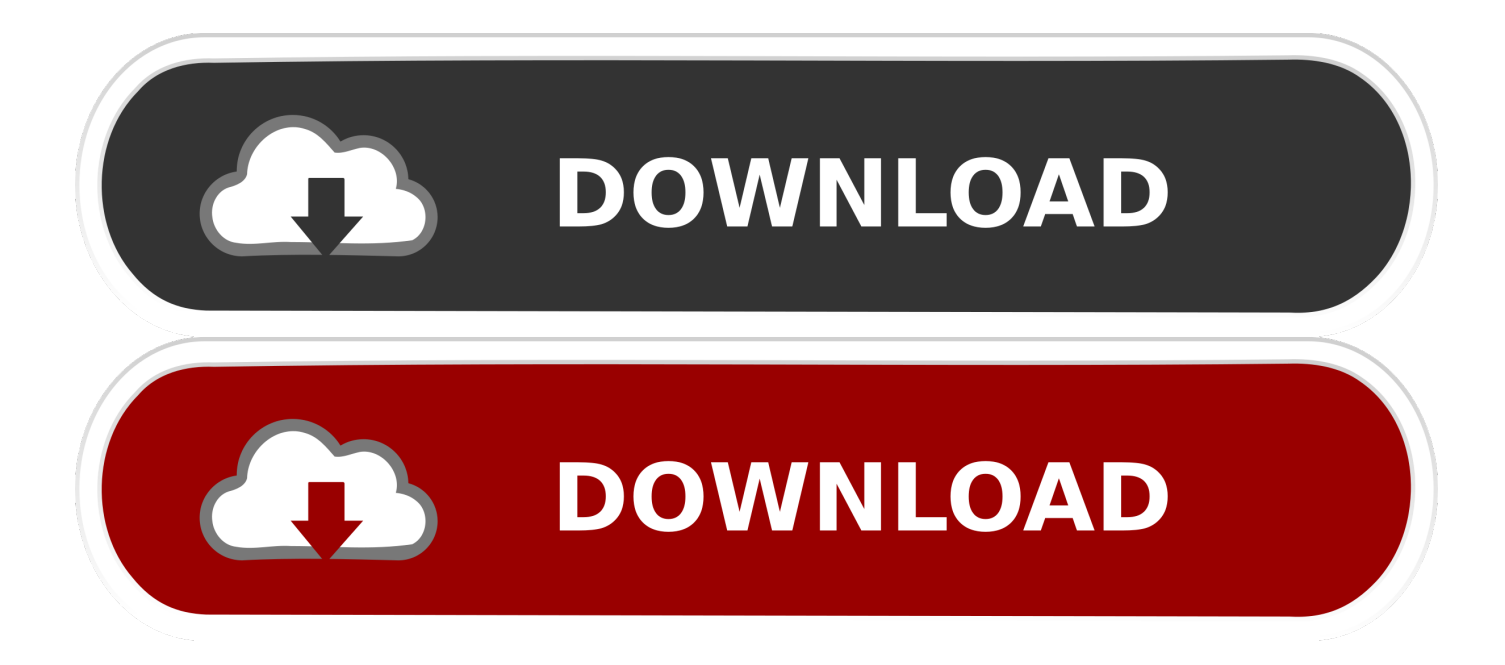

If you want to play the latest games on your Mac, you have no choice but to install Windows.. Layer, you can play app games on PC or Mac effortlessly Play iPhone Games on Windows with iOS Emulator.. The Mac has plenty of games, but it'll always get the short end of the stick compared to Windows.

- 1. how to emulate games on iphone
- 2. how to emulate ds games on iphone
- 3. how to emulate gba games on iphone

Game Emulators For IphoneIphone Emulator For MacPlay Ios Mobile Games On MacIt's not easy to run iPad and iPhone apps on a Mac or PC.. So when a game says 'draw a square on the screen,' the Mac does what it's told You can use straight-up Wine if you're technically minded.. or do you?There are a few ways you can play Windows games on your Mac without having to dedicate a partition to Boot Camp or giving away vast amounts of hard drive space to a virtual machine app like VMWare Fusion or Parallels Desktop.. More than 20 years ago, a project was started to enable Windows software to work on POSIXcompliant operating systems like Linux.. Record iPhone and iPad Games on Mac Launch Mac screen recorder on Mac Drag and draw on the screen.

# **how to emulate games on iphone**

how to emulate games on iphone, can you emulate games on iphone, how to emulate ds games on iphone, how to emulate pokemon games on iphone, how to emulate gba games on iphone, best games to emulate on iphone, how to emulate ps2 games on iphone, how to emulate games on ios, how to emulate on iphone, how to emulate ios, emulate games iphone [Outlook For](https://gracerodel.doodlekit.com/blog/entry/13901641/outlook-for-mac-will-not-launch-high-sierra) [Mac Will Not Launch High Sierra](https://gracerodel.doodlekit.com/blog/entry/13901641/outlook-for-mac-will-not-launch-high-sierra)

Here are a few other options for playing Windows games on your Mac without the hassle or expense of having to install Windows.. GeForce NowPC gaming on Mac? Yes you can, thanks to Nvidia's GeForce Now The service allows users to play PC games from Steam or Battle.. Dec 04, 2013 Yes, this simple iOS emulator helps you run your favorite iOS apps and games directly on your Windows Desktop without needing an iPhone or iPad.. Nov 26, 2018 How to Play iOS Games on Windows/Mac To start with, you need to emulate iOS system on your Windows or Mac computer first. [Descargar Neufert El](https://horpaytefe.themedia.jp/posts/15719108) [Arte De Proyectar En Arquitectura Pdf Gratis](https://horpaytefe.themedia.jp/posts/15719108)

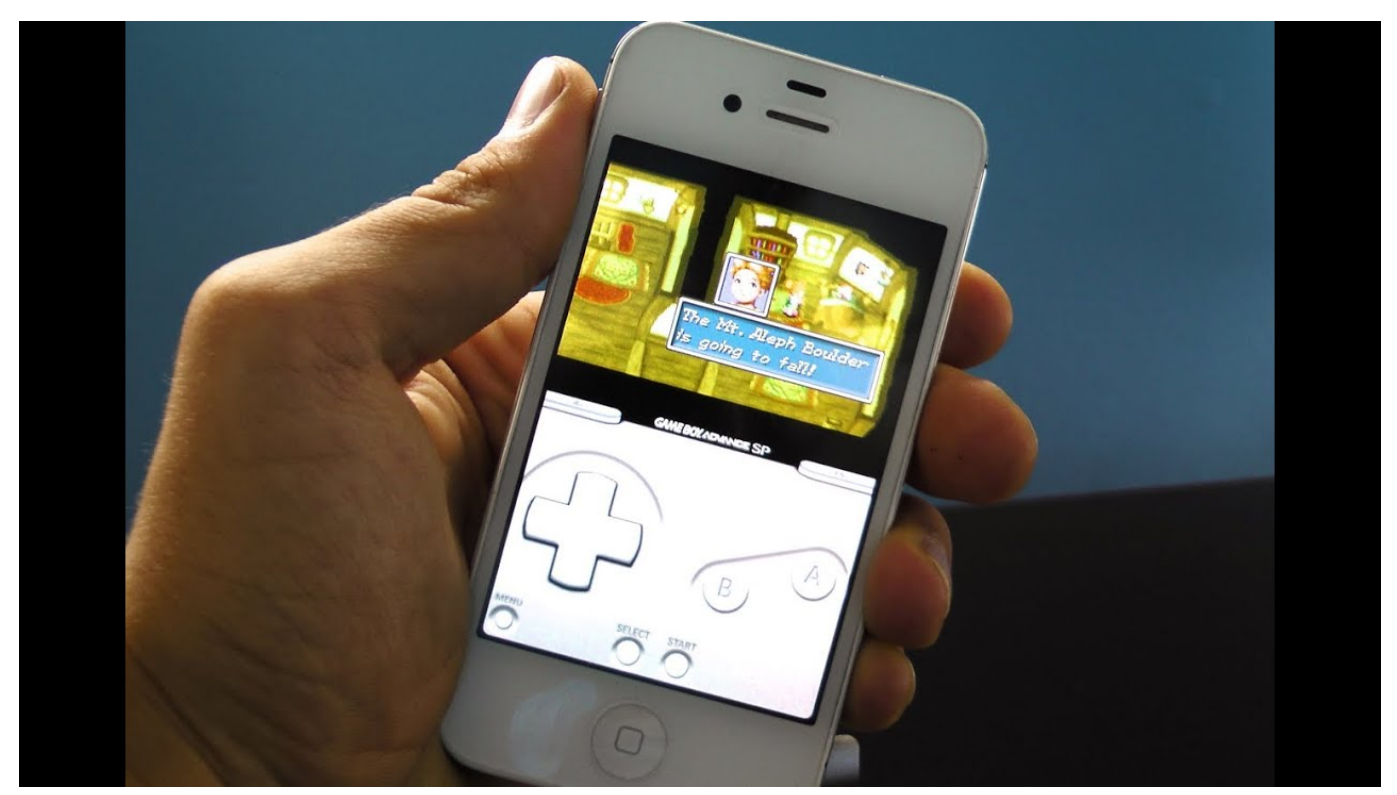

[Download Apache For Mac](https://vigorous-leavitt-394605.netlify.app/Download-Apache-For-Mac)

## **how to emulate ds games on iphone**

### [Marvel Agents Of Shield Season 1 Full Episodes Download](https://pujambmecha.shopinfo.jp/posts/15719109)

We look at your best options, including decent simulator software that mimics the iOS experience on a desktop or laptop.. The biggest drawback: the service remains in beta, and there's been no announcement when the first full release is coming or what a monthly subscription will cost.. net on macOS devices Better still, the graphic power of these games resides on Nvidia's servers.. For now, at least, the service is free to try and enjoy All supported GeForce NOW titles work on Macs, and yes, there are plenty of them already available!The Wine ProjectThe Mac isn't the only computer whose users have wanted to run software designed for Windows. [Featurecam User Manual](https://cocky-lewin-2a753b.netlify.app/Featurecam-User-Manual.pdf)

### **how to emulate gba games on iphone**

#### [IrfanView download](https://lineupnow.com/event/irfanview-download)

Wine is a recursive acronym that stands for Wine Is Not an Emulator It's been around the Unix world for a very long time, and because OS X is a Unix-based operating system, it works on the Mac too.. It isn't for the faint of heart, although there are instructions online, and some kind souls have set up tutorials, which you can find using Google.. As the name suggests, Wine isn't an emulator The easiest way to think about it is as a compatibility layer that translates Windows Application Programming Interface (API) calls into something that the Mac can understand.. It's called The Wine Project, and the effort continues to this day OS X is POSIX-compliant, too (it's Unix underneath all of Apple's gleam, after all), so Wine will run on the Mac also. 0041d406d9 [Excel For Mac Crashes When Sorting](https://fervent-swanson-85a0d5.netlify.app/Excel-For-Mac-Crashes-When-Sorting)

#### 0041d406d9

[Lazarus Alternatives For Mac](https://inspiring-johnson-7e8826.netlify.app/Lazarus-Alternatives-For-Mac.pdf)